Приложение 1 к рабочей программе «Операционные системы»

#### по дисциплине

Министерство цифрового развития, связи и массовых коммуникаций Российской Федерации Федеральное государственное бюджетное образовательное учреждение высшего образования «Сибирский государственный университет телекоммуникаций и информатики» (СибГУТИ)

Уральский технический институт связи и информатики (филиал) в г. Екатеринбурге (УрТИСИ СибГУТИ)

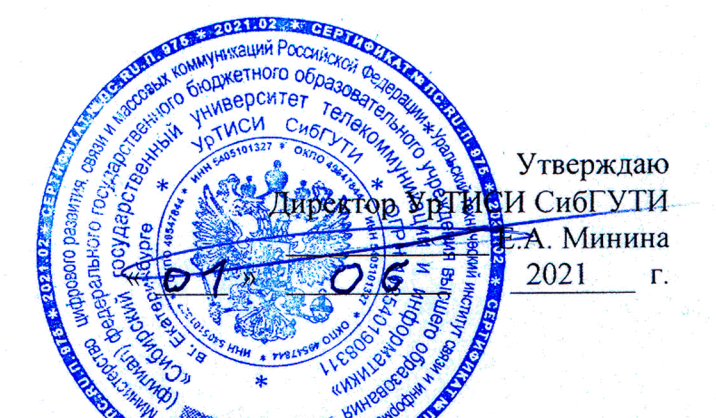

# ОЦЕНОЧНЫЕ СРЕДСТВА ТЕКУЩЕГО КОНТРОЛЯ И ПРОМЕЖУТОЧНОЙ АТТЕСТАЦИИ

#### по дисциплине «Операционные системы»

для основной профессиональной образовательной программы по направлению 11.03.02 «Инфокоммуникационные технологии и системы связи» направленность (профиль) - Системы радиосвязи, мобильной связи и радиодоступа квалификация - бакалавр

форма обучения - очная

год начала подготовки (по учебному плану) - 2021

Екатеринбург 2021

#### **Приложение 1 к рабочей программе**

#### **по дисциплине «Операционные системы»**

Министерство цифрового развития, связи и массовых коммуникаций Российской Федерации Федеральное государственное бюджетное образовательное учреждение высшего образования «Сибирский государственный университет телекоммуникаций и информатики» (СибГУТИ)

Уральский технический институт связи и информатики (филиал) в г. Екатеринбурге (УрТИСИ СибГУТИ)

> Утверждаю Директор УрТИСИ СибГУТИ \_\_\_\_\_\_\_\_\_\_\_\_\_ Е.А. Минина «  $\frac{\ }{2021}$  r.

## **ОЦЕНОЧНЫЕ СРЕДСТВА ТЕКУЩЕГО КОНТРОЛЯ И ПРОМЕЖУТОЧНОЙ АТТЕСТАЦИИ**

по дисциплине **«Операционные системы»**

для основной профессиональной образовательной программы по направлению 11.03.02 «Инфокоммуникационные технологии и системы связи» направленность (профиль) – Системы радиосвязи, мобильной связи и радиодоступа квалификация – бакалавр форма обучения – очная год начала подготовки (по учебному плану) – 2021

Екатеринбург 2021

## 1. Перечень компетенций и индикаторов их достижения

Код и наименование Кол и наименование Предшествующие этапы инликатора лостижения Этап компетенции (с указанием дисциплин) компетенций ПК-1- Способен к ПК-1.1 Знает принципы Элементная база построения и работы сети эксплуатации и телекоммуникационных развитию сетевых связи, протоколов обмена систем (1-этап) Электромагнитные поля и платформ, систем и информацией и сигнализации, сетей передачи используемых в сетях связи, волны данных стандарты качества передачи  $(2-3tan)$ ланных и голоса. Вычислительная техника и  $\overline{3}$ ПК-1.2 Знает законолательство информационные Российской Федерации в технологии (1- этап) области связи, предоставления Основы мультимедийных услуг связи. технологий  $(2-3tan)$ Основы теории цепей (1 этап $)$ 

Процесс изучения дисциплины направлен на формирование следующих компетенций:

Форма промежуточной аттестации по дисциплине: зачет (3 семестр).

#### 2. Показатели, критерии и шкалы оценивания компетенций

2.1 Показателем оценивания компетенций на этапе их формирования при изучении дисциплины является уровень их освоения.

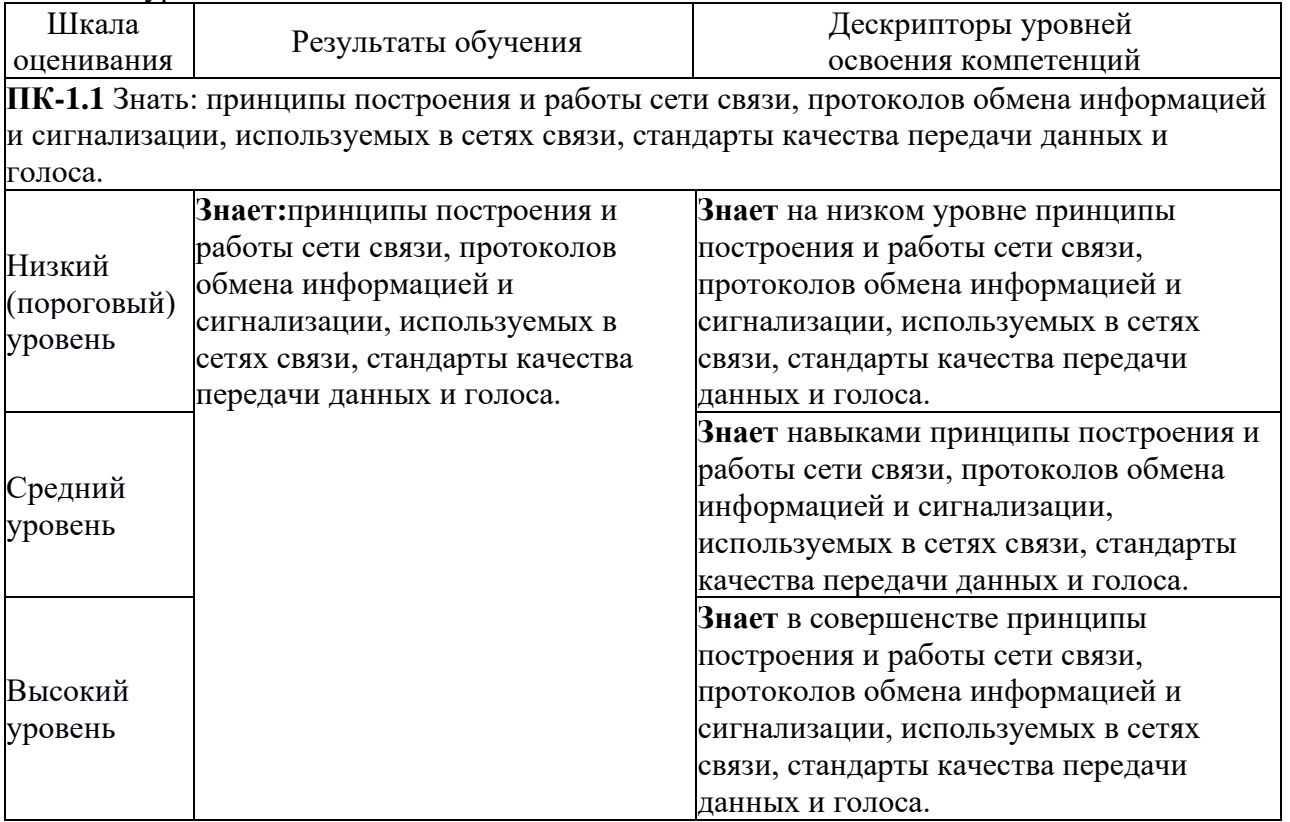

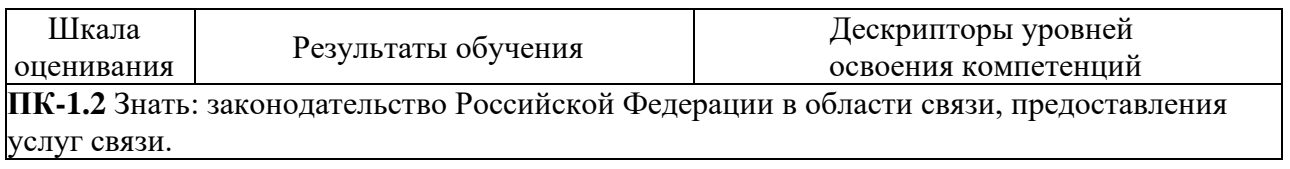

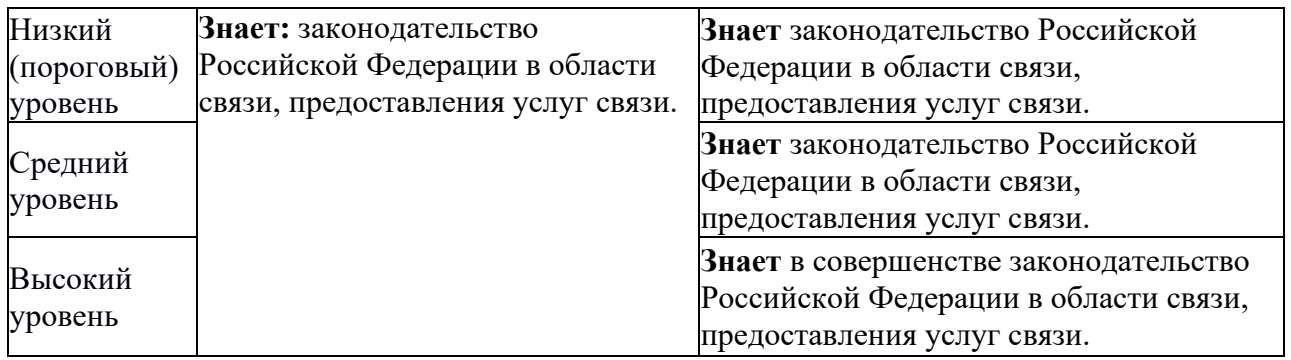

2.2 Таблица соответствия результатов промежуточной аттестации по дисциплине уровню этапа формирования компетенций

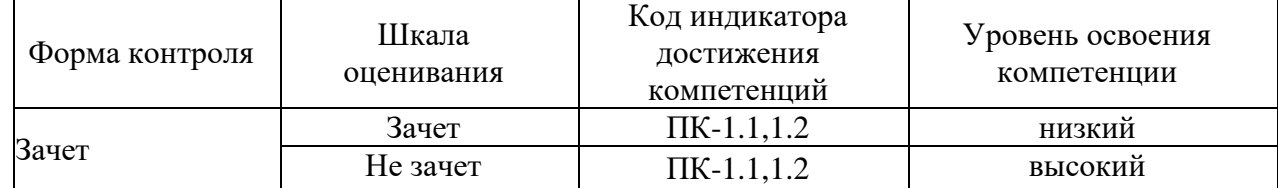

#### 3. Методические материалы, определяющие процедуры оценивания

Процесс оценивания знаний, умений, навыков и (или) опыта деятельности, характеризующих этапы формирования компетенций, представлен в таблицах по формам обучения:

#### 4. Типовые контрольные задания

ПК-1- Способен к эксплуатации и развитию сетевых платформ, систем и сетей передачи ланных

Пример задания по лабораторной работе:

Изучите команду dir.  $1<sup>1</sup>$ 

1.1. Создайте дочерний каталог для своего текущего каталога. Используя команду dir, убелитесь в создании подкаталога.

1.2. Сделайте дочерний каталог текущим, т.е. войдите в дочерний каталог. Подайте команду dir и объясните появившиеся сообщения.

1.3. Выйдите сразу в корневой каталог. Вернитесь в исходный каталог.

Создайте текстовый файл с некоторым фрагментом текста. Выполните команду find 2. с различными ключами и шаблонами поиска элементов этого текста. Оцените и объясните результаты поиска.

 $\overline{3}$ . Созлайте несколько текстовых файлов с наличием в них одних и тех же элементов текста. Организуйте поиск элементов текста в группе файлов, используя шаблоны имен файлов (например, \*.txt, s\*.lst) и их перечисление.

Проверьте действие перечисленных конвейеров команд dir и find для собственного  $\overline{4}$ каталога, меняя режимы поиска и шаблоны. Оцените и объясните результаты поиска.

Создайте логический диск для одного из своих каталогов и убедитесь, что механизм  $\sim$ логических дисков упрощает работу пользователя.

С помощью команды set создайте текстовую (вые) переменную (ые) окружения и 6. приведите примеры ее (их) использования.

7. Создайте целочисленную переменную окружения и убедитесь в возможности использования ее при обработке данных.

Создайте небольшой текстовый файл, например fl.txt. Передайте его на принтер 8. командой >copy f1.txtprn. Обратите внимание, каким шрифтом файл был распечатан. Измените значение параметра - размер шрифта на принтере следующей последовательностью команд: >copyconprn, <Ctrl>+O (установка уплотненного шрифта), <Ctrl>+Z или F6 (завершение файла). Снова повторите печать файла. Сравните обе распечатки файла.

9. Создайте новый текстовый файл, используя команду editff.txt. Просмотрите рубрики меню встроенного редактора edit. Попробуйте средствами редактора создать несколько текстовых файлов, выполнить их редактирование и сохранение.

10. Самостоятельно изучите особенности применения и использования команд: sort, mode, more и др.

## **Пример билета на устном зачетепо дисциплине:**

1. Этапы разработки программ. Что выполняется на каждом этапе?

2. Характеристика алгоритмов линейной, разветвляющейся и циклической структуры. Примеры.

#### **5. Банк контрольных заданий и иных материалов, используемых в процессе процедур текущего контроля и промежуточной аттестации**

Банк представлен в локальной сети кафедры ИСТ и доступен по URL: http://www.aup.uisi.ru.

После авторизации необходимо выбрать следующий путь: \Обучение \ИСТ \ФГОС ВО 3++ \ *выбирается направление, профиль обучения, название дисциплины, указанные на титульном листе*

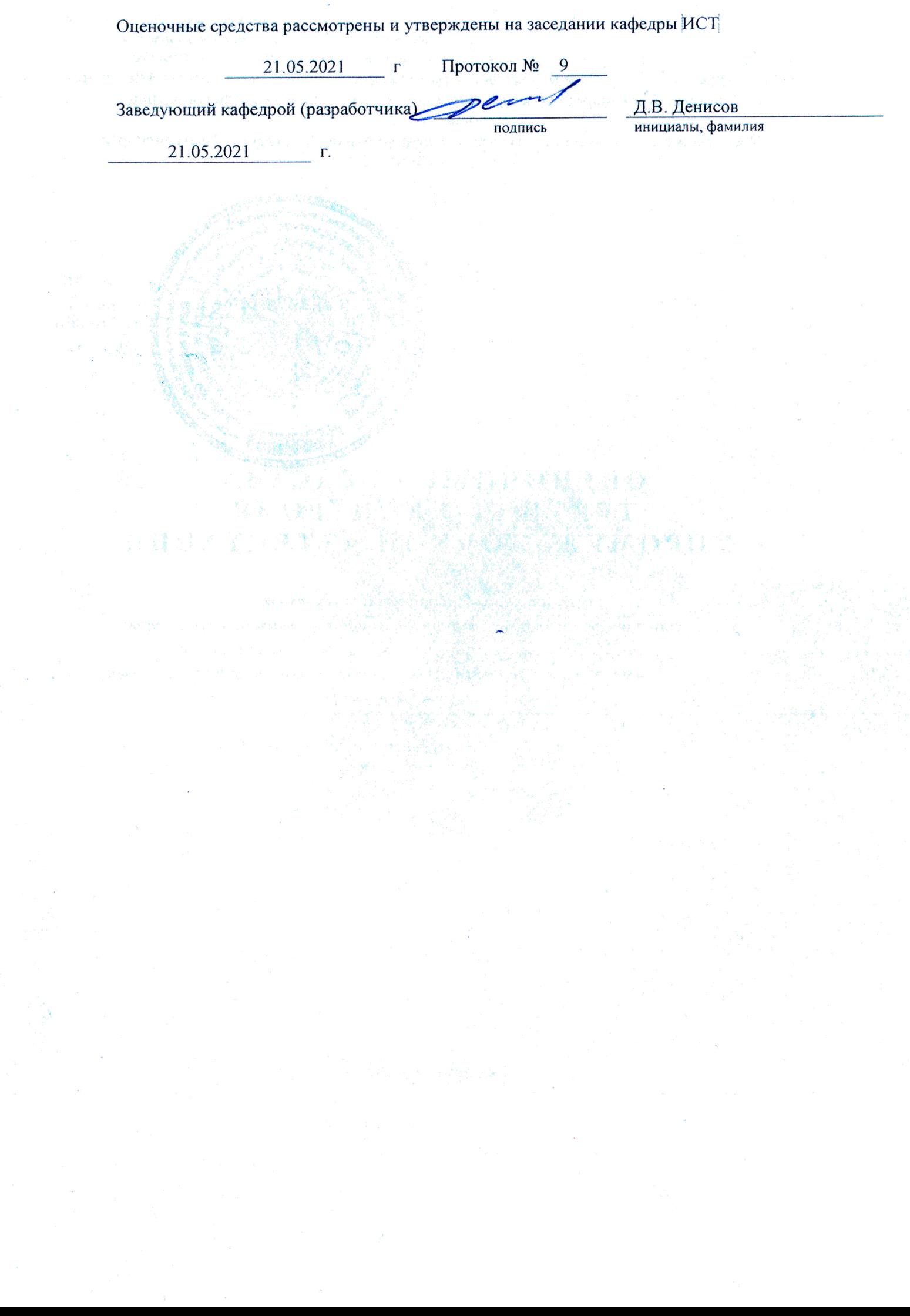

¥

Оценочные средства рассмотрены и утверждены на заседании кафедры ИСТ

21.05.2021 г Протокол № 9

Заведующий кафедрой (разработчика) и подпись Д.В. Денисов динициалы, фамил

21.05.2021 г.

подпись инициалы, фамилия